## **stringLength**

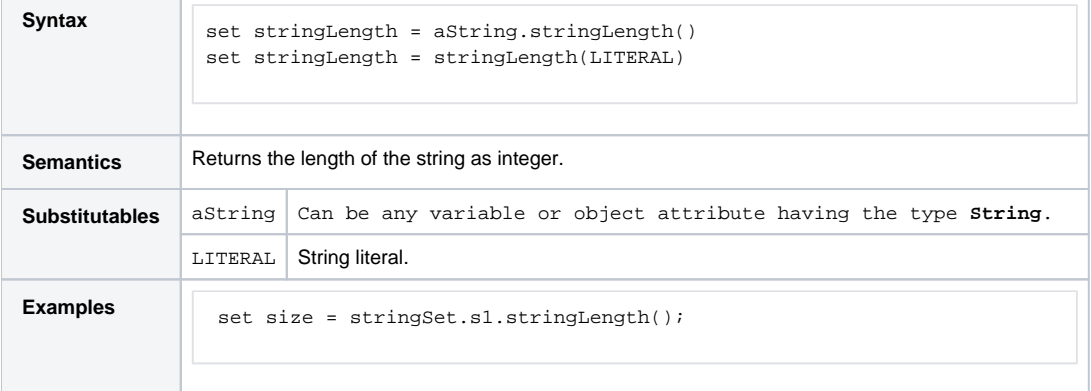